## **BOUTON ALLEGER**

**Cette fonction est principalement destinée aux périodes (ou établissements) de formation afin de faciliter la prise en main de la GMAO. La plupart des formulaires sont allégés, mais les fonctions de base sont conservées.**

**L'allègement dure le temps de l'exploitation et jusqu'au prochain lancement de la GMAO, il faudra alors revalider la fonction.**

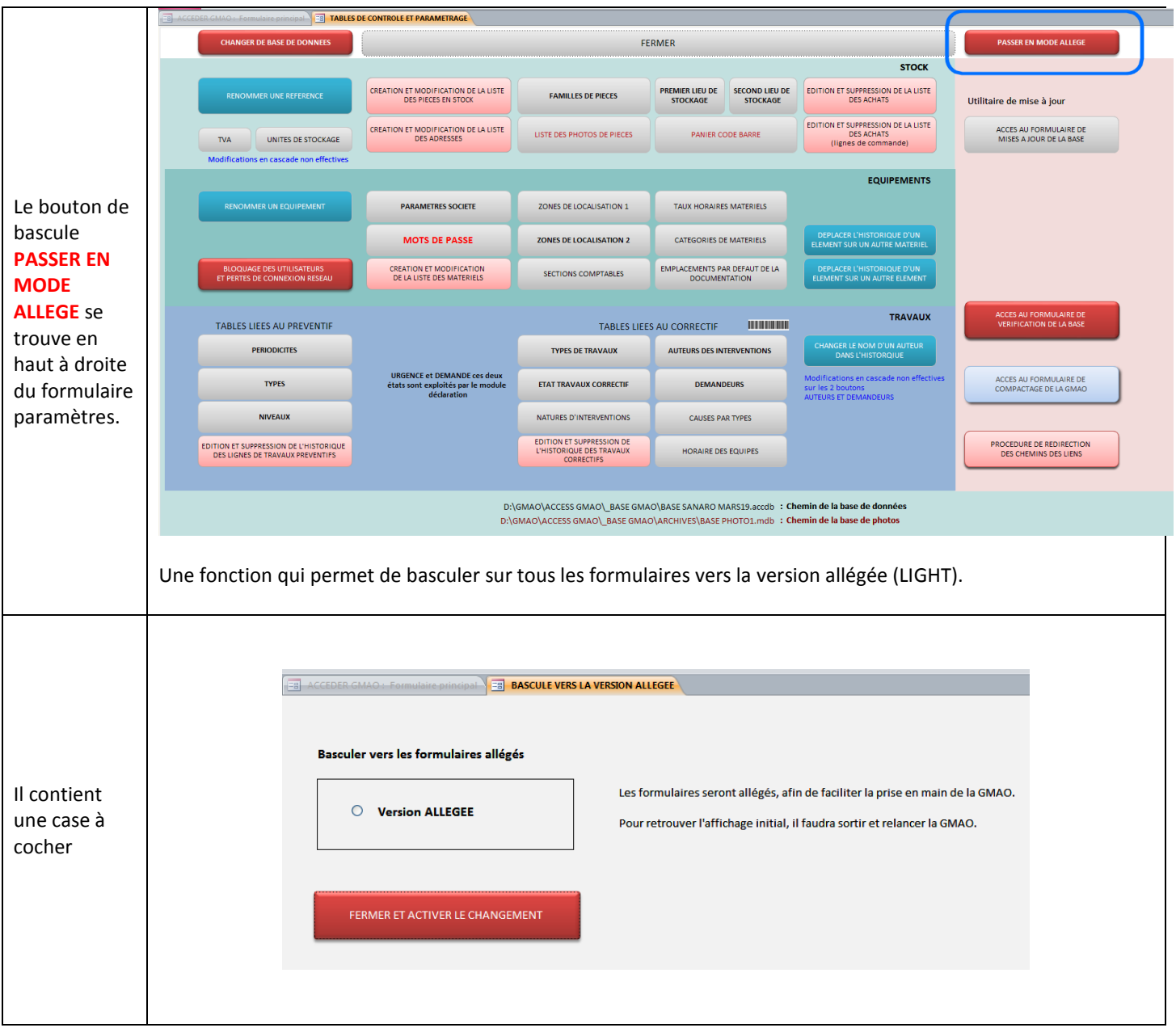

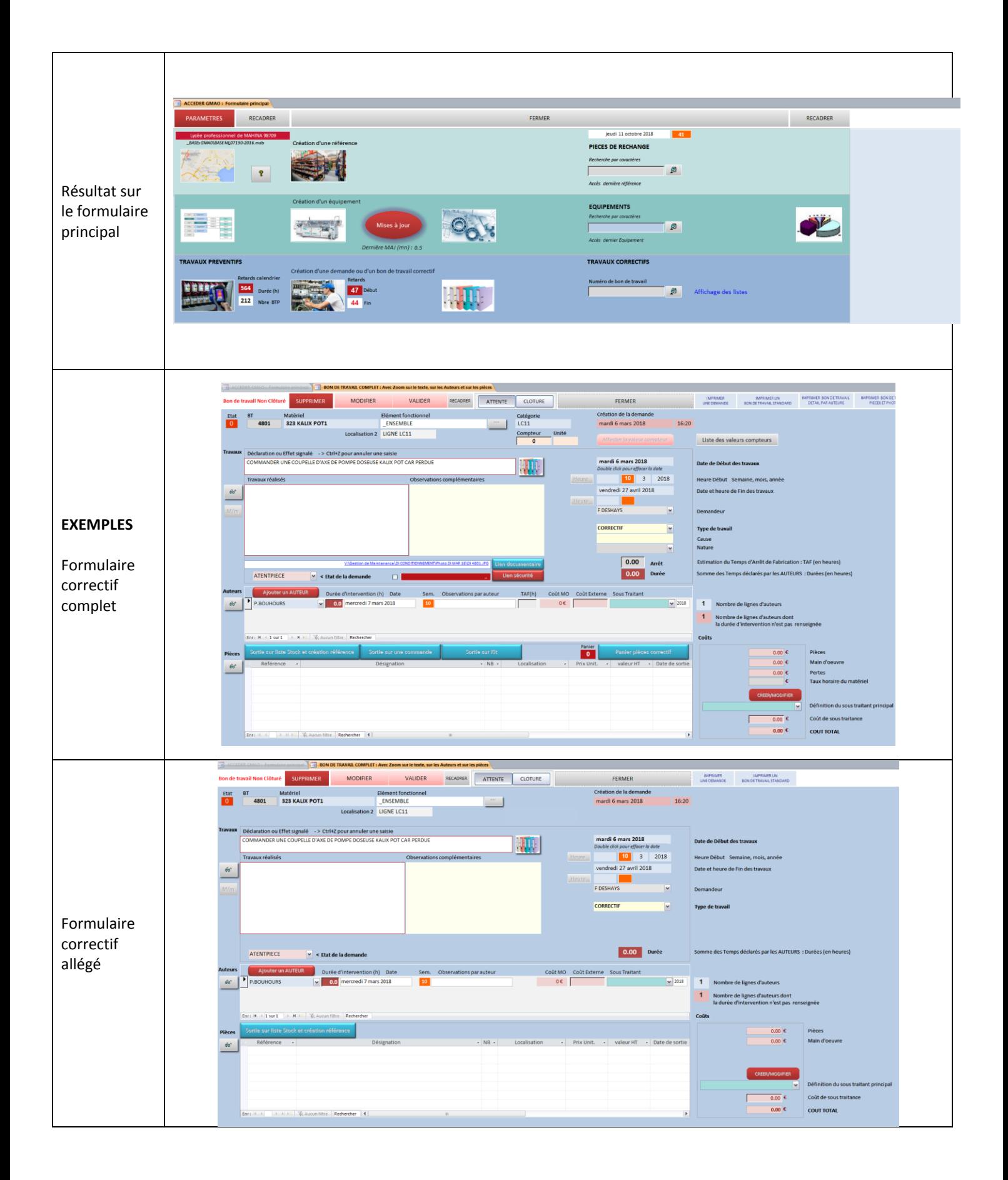